# **Cornerstone CMTS 1500 v 4.2 Command Line Interface Quick Reference**

# **Top-level Console Commands**

**manage** [s,i] *- Accesses sub-commands to operate, administer, and provision the CMTS*

# **sys-obj-resources [s]** *- Displays SNMP object resource values*

**admin [s,i]** *- Configures and administers the CMTS*

### **accounts [i]** *- Controls security access to the CMTS*

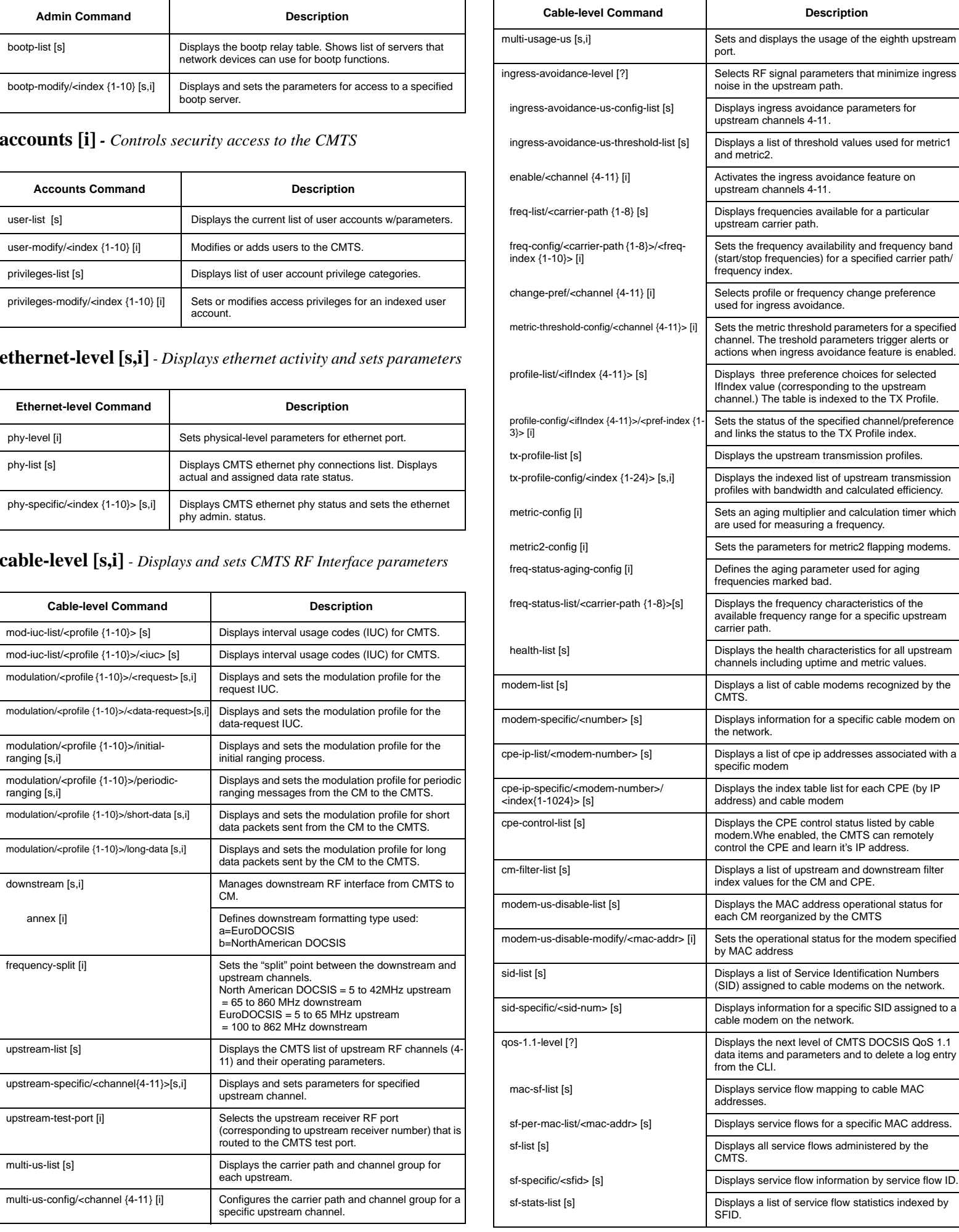

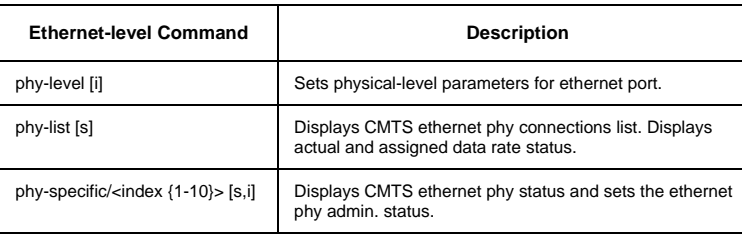

### **cable-level [s,i]** *- Displays and sets CMTS RF Interface parameters*

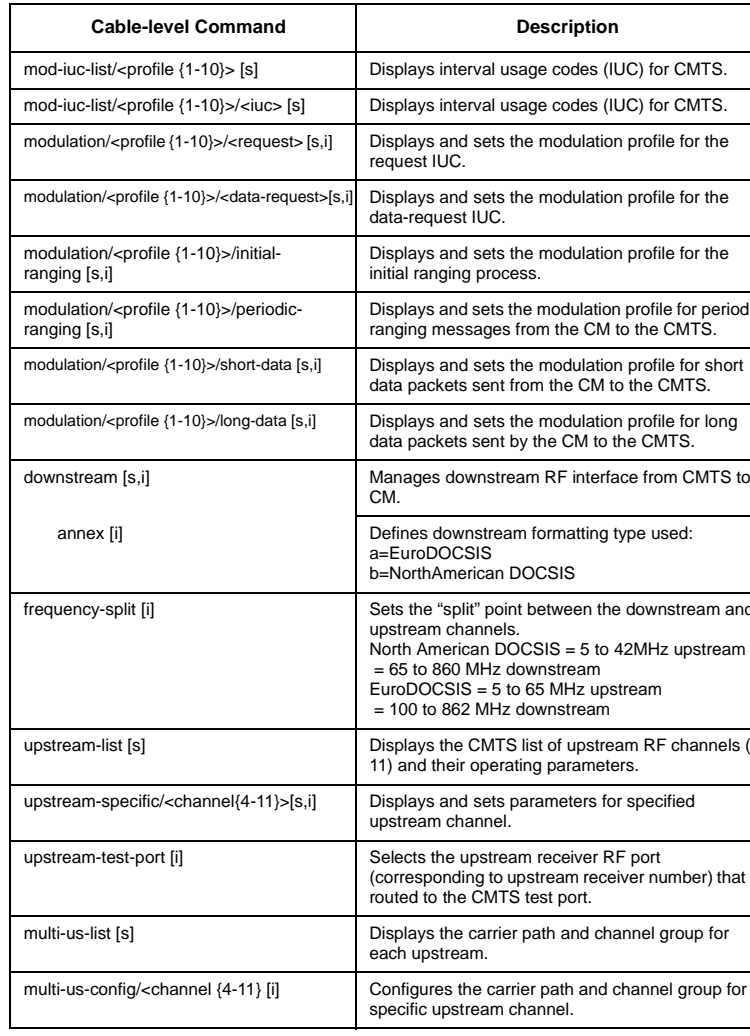

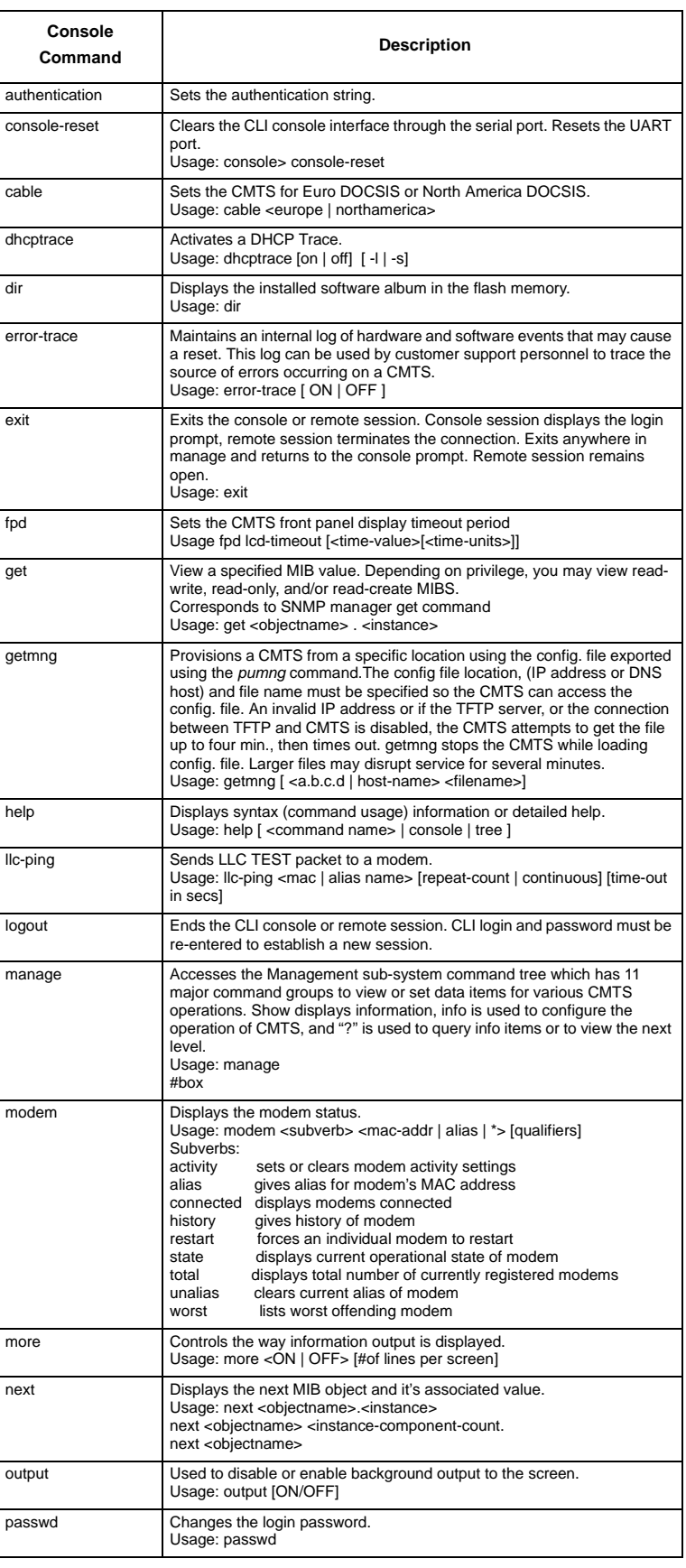

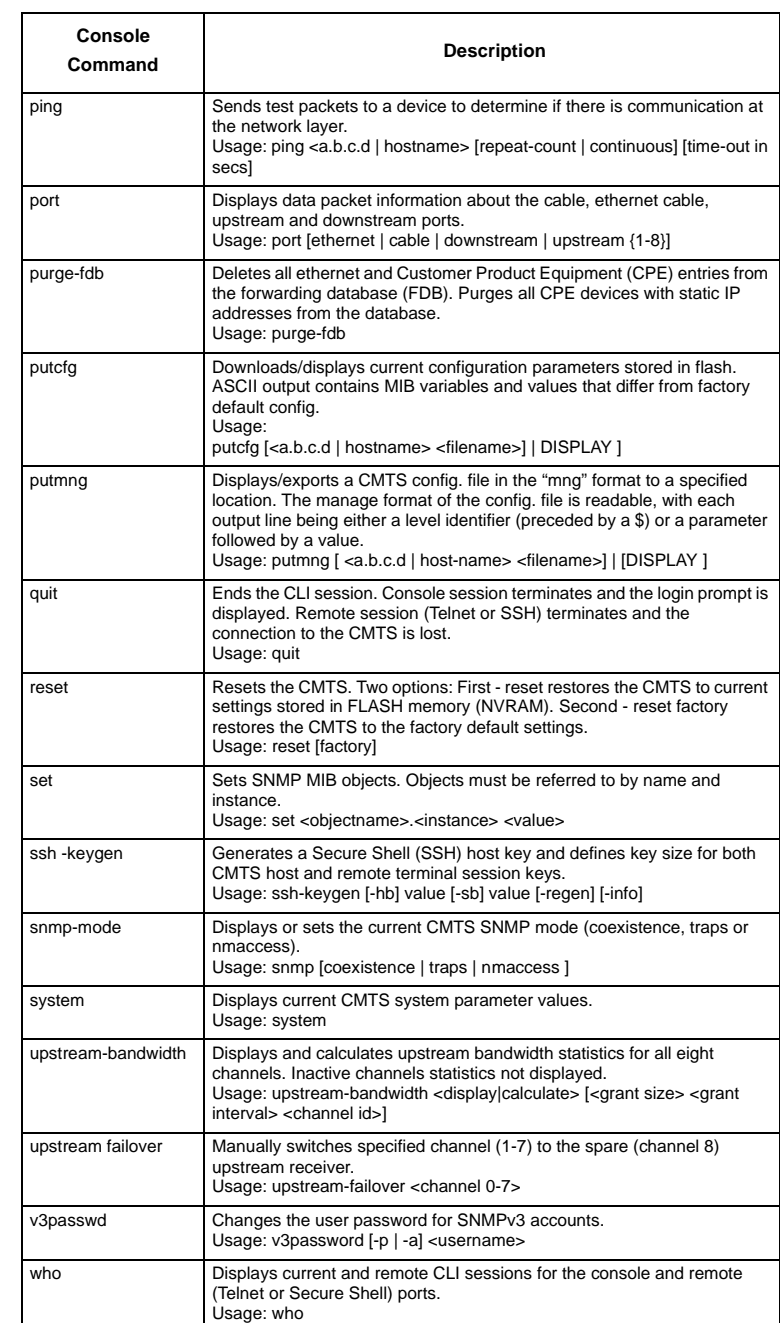

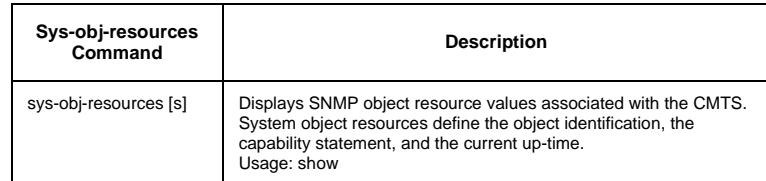

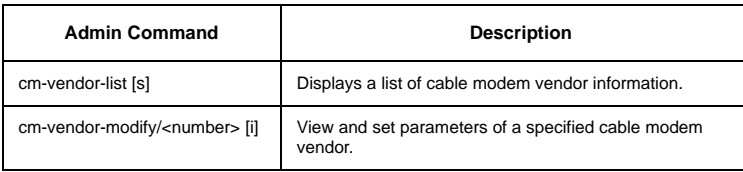

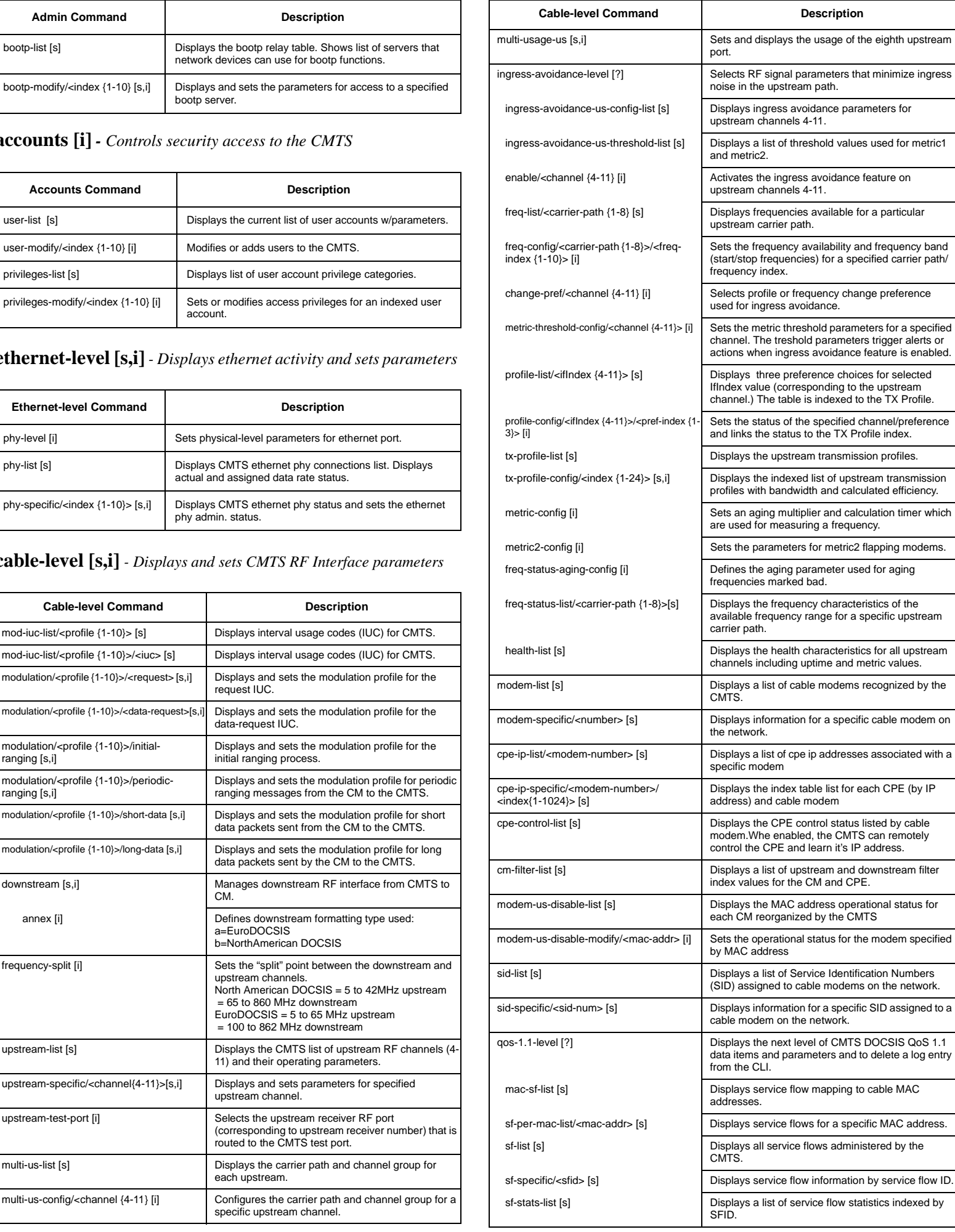

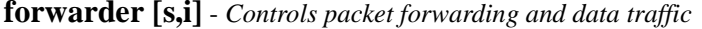

**ip-level [s,i]** *- Configure CMTS IP-level packet processing*

**snmp [s,i]** *- Configures snmp functions and displays data/next level*

# **baseline-privacy [s,i] ?** *- Display and configure baseline-privacy*

## **event-level [s,i]** *- Displays/configures event reporting*

## **serial-port [i]** *- Adjusts serial port connections*

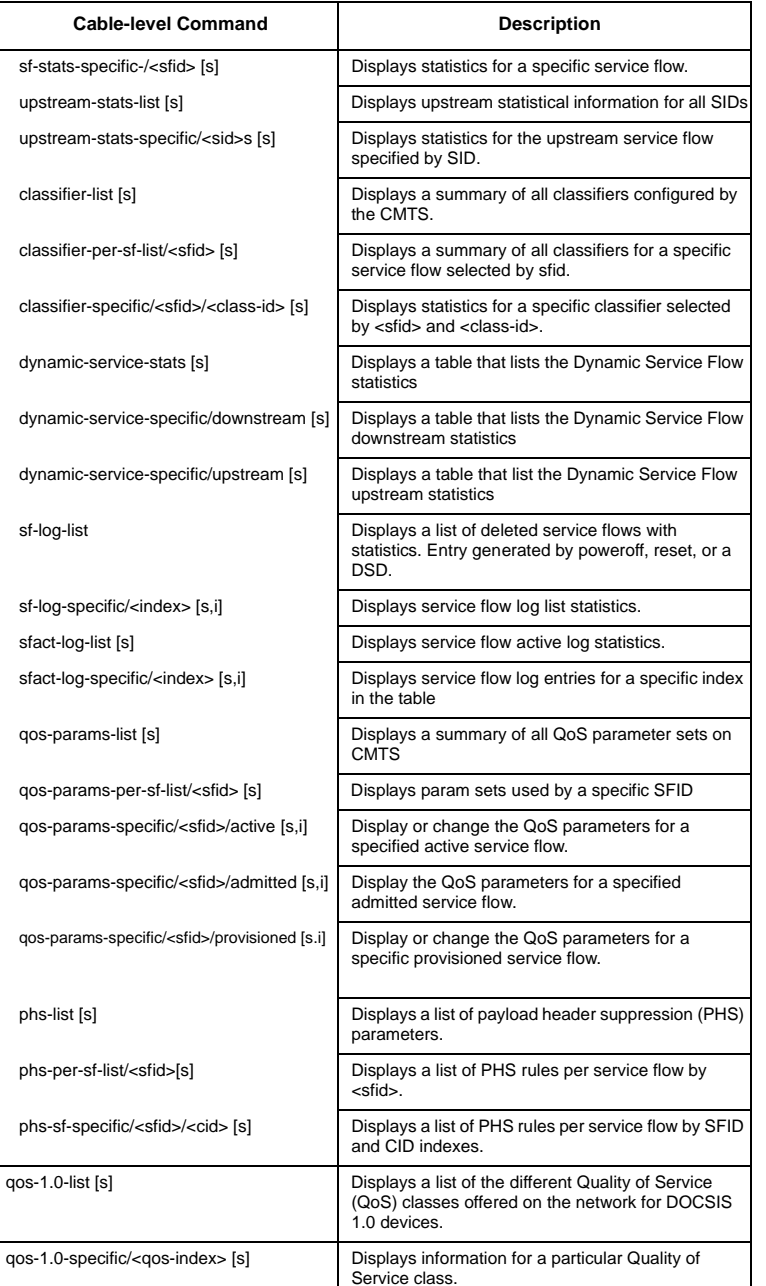

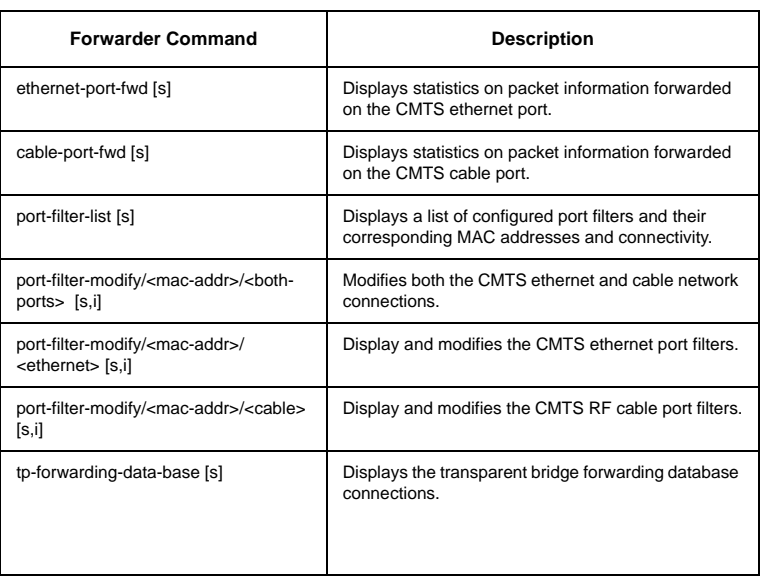

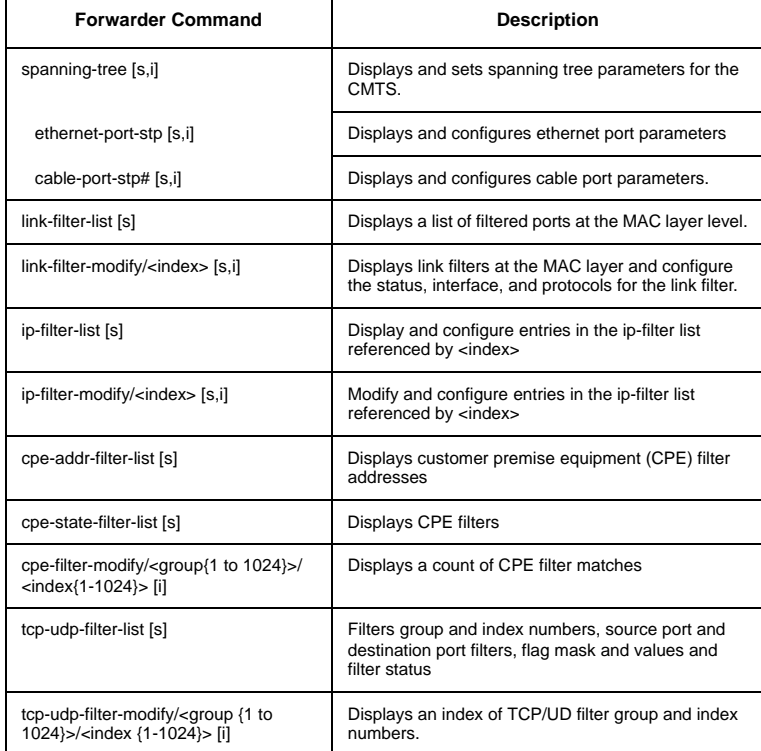

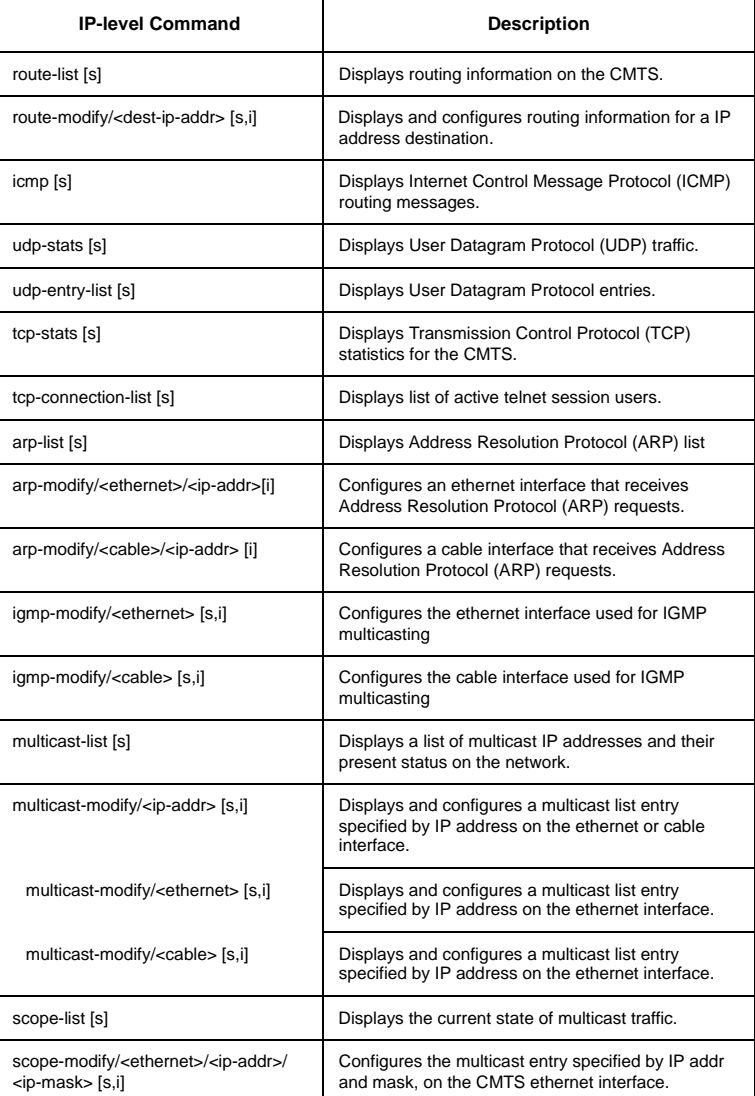

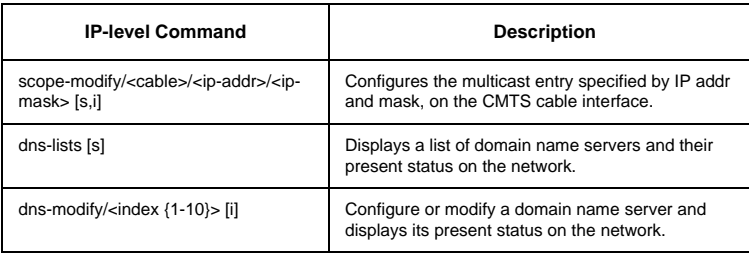

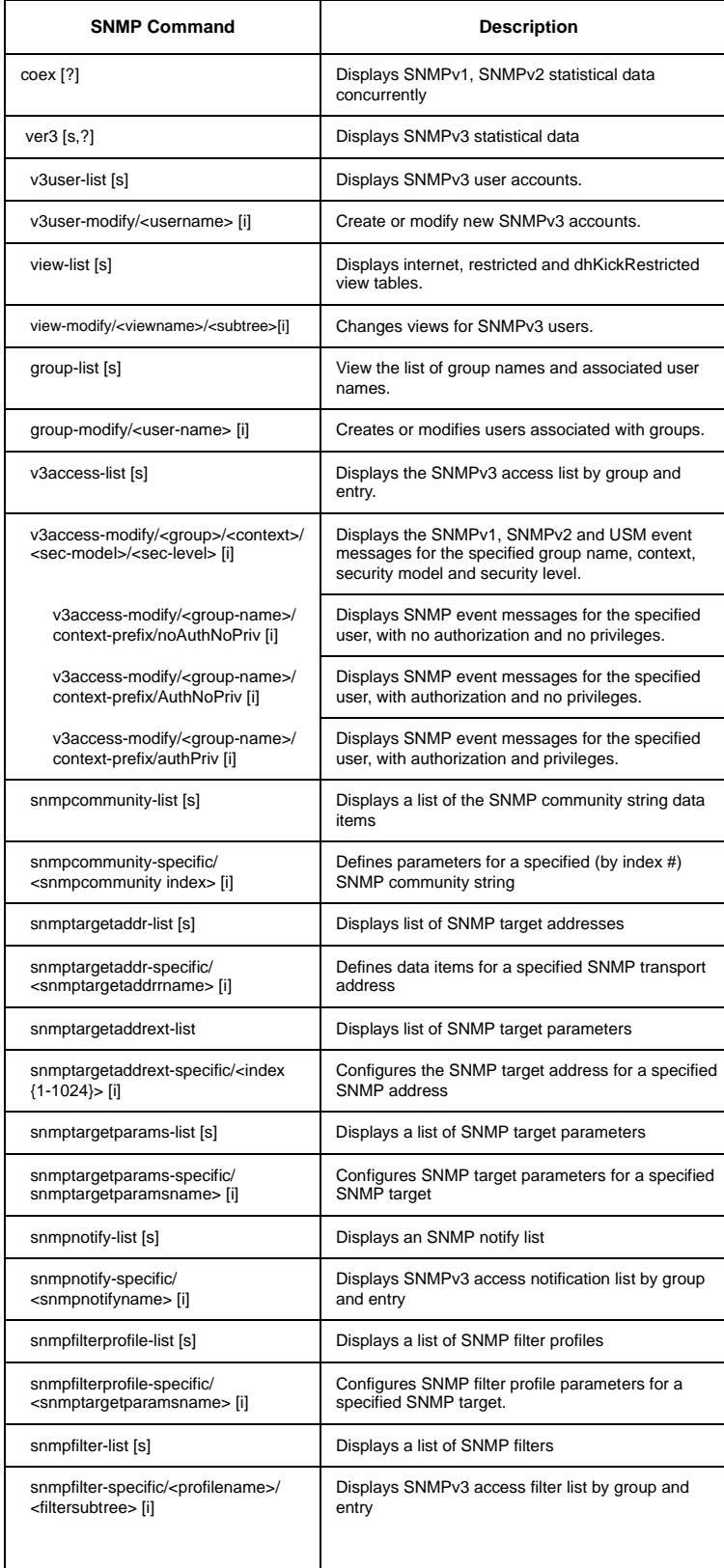

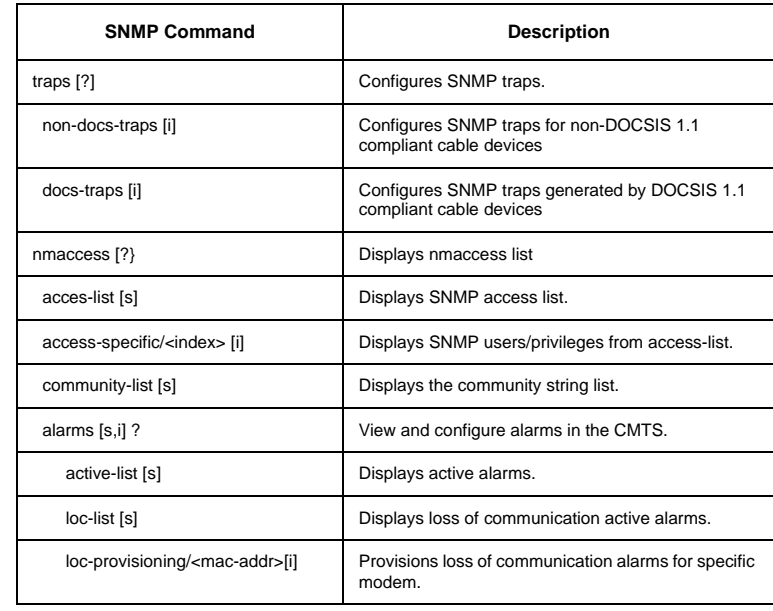

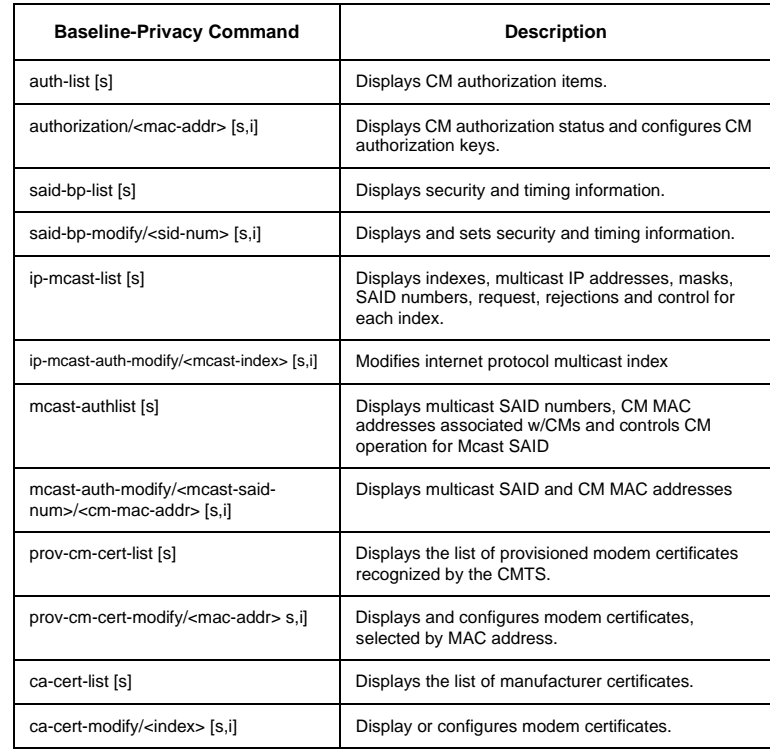

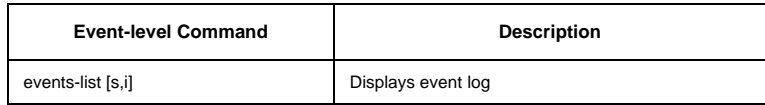

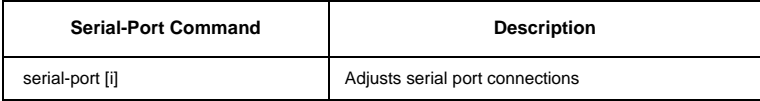